Subject: Re: MacOS X woes Posted by [lundman](https://www.ultimatepp.org/forums/index.php?t=usrinfo&id=90) on Thu, 21 Dec 2006 03:29:19 GMT [View Forum Message](https://www.ultimatepp.org/forums/index.php?t=rview&th=1794&goto=7301#msg_7301) <> [Reply to Message](https://www.ultimatepp.org/forums/index.php?t=post&reply_to=7301)

Bored at work, so I looked at it. Reason it complains, is that Xdisplay is NULL, presumably already been freed.

```
I changed the code to
```

```
void Image::Data::SysRelease()
{
   if(picture) {
      if(Xdisplay) XRenderFreePicture(Xdisplay, picture);
      ResCount -= !paintonly;
     picture = 0;
   }
   if(picture8) {
      if (Xdisplay) XRenderFreePicture(Xdisplay, picture8);
```
And now I get:

Program exited normally.

So that is something. Might not be the proper fix though.

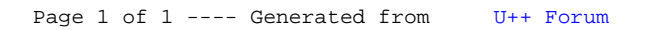